## **F\_TZVALUETOUTC**

## **function from adhoc**

Entrypoint tzvalue\_to\_utc compatible with UTF-8

## **Inputs/Outputs**

 Input none Output DOUBLE Diff of local datetime to UTC (universal time code) in hours

## **Syntax**

 TestSQL SELECT CAST(DATEDIFF(MINUTE, CURRENT\_TIMESTAMP, F\_LOCAL2UTC(CURRENT\_TIMESTAMP)) / 60 AS DOUBLE PRECISION) AS ISCORRECT, F\_TZVALUETOUTC() FROM RDB\$DATABASE

From: <http://ibexpert.com/docu/> - **IBExpert** Permanent link: **[http://ibexpert.com/docu/doku.php?id=04-ibexpert-udf-functions:04-03-date\\_time-functions:04-03-02-determine-functions:f\\_tzvaluetoutc](http://ibexpert.com/docu/doku.php?id=04-ibexpert-udf-functions:04-03-date_time-functions:04-03-02-determine-functions:f_tzvaluetoutc)** Last update: **2023/04/15 18:07**ĒЗ

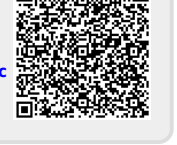